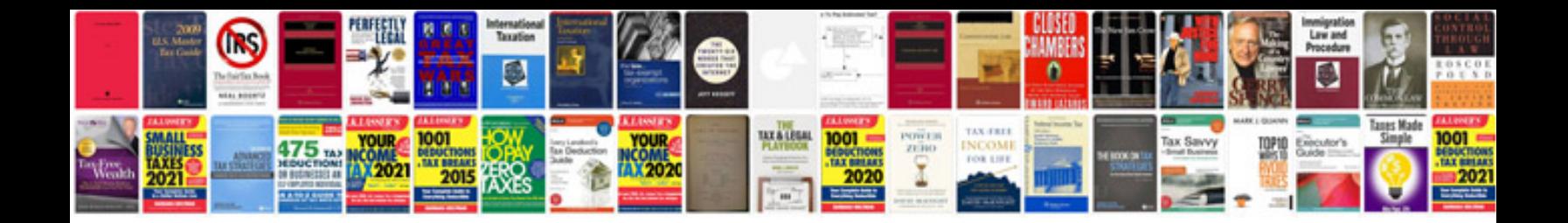

**Suzuki swift service manual english**

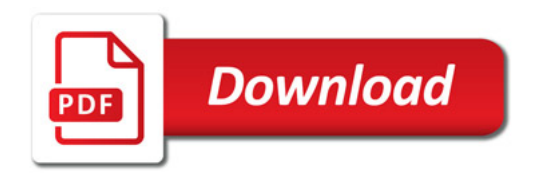

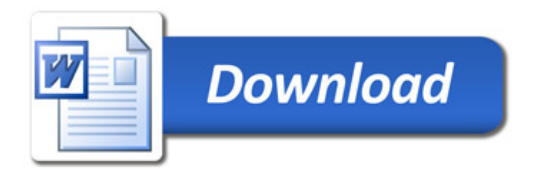